# An example R Markdown file

Illustrating use of R, bash, Python, and Julia code chunks

Christopher Paciorek

February 2022

### **1) How to generate a document from this file**

From within R, you can run the document through the either the *rmarkdown* or *knitr* package for R to generate an html file, or through the *rmarkdown* package to generate PDF or Word (the latter being useful at times but hopefully avoidable).

```
library(rmarkdown); render('demo.Rmd', 'pdf_document')
library(rmarkdown); render('demo.Rmd', 'html_document')
library(rmarkdown); render('demo.Rmd', 'word_document')
library(knitr); knit2html('demo.Rmd')
```
Or in RStudio, click on the 'Knit' pull-down menu and choose to knit to HTML, PDF, or Word (for R Markdown) or use the 'Render' button in more recent versions of RStudio.

Alternatively, from the UNIX command line, run one of these:

```
Rscript -e "library(rmarkdown); render('demo.Rmd', 'pdf_document')" # PDF
Rscript -e "library(rmarkdown); render('demo.Rmd', 'html_document')" # HTML
Rscript -e "library(rmarkdown); render('demo.Rmd', 'word_document')" # Word
Rscript -e "library(knitr); knit2html('demo.Rmd')" # HTML alternative
```
## **2) Some basic Markdown formatting**

Here's an *introduction* to our **critical** discovery. Here we have some code to display inline but not evaluate: exp(7) and we can embed the code in a static code block as follows:

 $a = 7$  %% 5  $b = exp(a)$ 

This document will focus on embedding math and code and not on standard Markdown formatting. There are lots of sources of information on Markdown. [RStudio has good information on R Markdown](https://rmarkdown.rstudio.com) (including Markdown formatting).

For documents whose output format is HTML, you can use HTML formatting within your Markdown-based text.

## **3) Embedding equations using LaTeX**

This can be done with the following syntax. Note that you can't have a space after the initial \$ for the inline equations.

Here is an inline equation  $f(x) = \int f(y, x) dy$ .

Here's a displayed equation

$$
f_{\theta}(x) = \int f_{\theta}(y, x) dy.
$$

# **4) Embedding R code**

Here's an R code chunk

 $a \leftarrow c(7, 3)$ mean(a)

## [1] 5  $b \leq -a + 3$ mean(b)

## [1] 8

Here's another chunk:

# mean(b)

### ## [1] 8

When running R code, output is printed interspersed with the code, as one would generally want. Also, later chunks have access to result from earlier chunks (i.e., state is preserved between chunks).

Let's make a plot:

```
hist(rnorm(20))
```
## **Histogram of rnorm(20)**

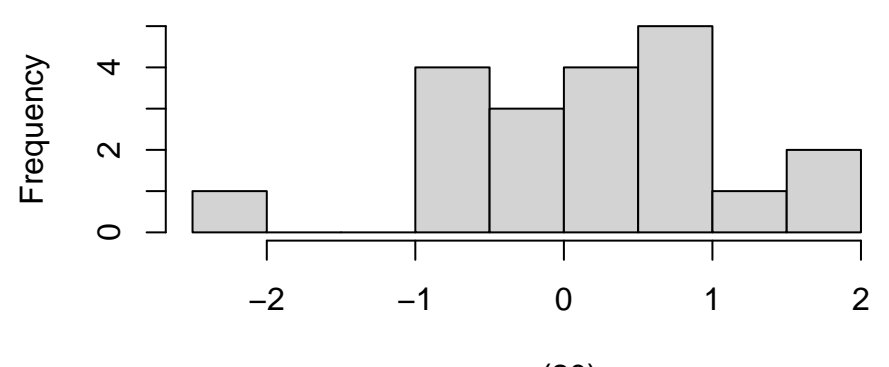

rnorm(20)

And here's some inline R code: What is 3 plus 5? 8.

## **5) Controlling code chunk behavior**

You have control over whether code in chunks is echoed into the document and evaluated using the include, echo, and eval tags.

Here we print the code but don't evaluate it by setting eval to false.

cat("This code is not evaluated, but the code itself is printed in the document.")

Here is the result of running the code in a chunk but not printing the code by setting eval to false.

## This code is not printed in the document, but results of evaluating the code are printed.

And here is a chunk that is evaluated, but neither the code nor the result of evaluating the code is printed in the rendered document. This is achieved by setting include to false.

Results of intensive calculations can be saved using the cache=TRUE tag so they don't need to be rerun every time you compile the document.

```
a <- mean(rnorm(5e7))
a
```

```
## [1] -1.666068e-05
```
You can use R variables to control the chunk options. Note that the variable myControlVar is defined in the first chunk of this document. Here it is used to turn off evaluation of the chunk code.

```
print("hi")
```
An alternative, nice way to specify chunk options is within the chunk, like this:

cat("This code is printed in the document, but the code is not evaluated.")

### **6) Embedding bash and Python code**

#### **6.1) bash**

A bash chunk:

```
ls -1df -h
cd /tmp
pwd
## total 3192
## drwxr-sr-x 6 paciorek scfstaff 6 Nov 17 2021 assets
## drwxr-sr-x 2 paciorek scfstaff 10 Feb 1 2022 cache
## -rw-r--r-- 1 paciorek scfstaff 394 Feb 3 2022 _config.yml
## -rw-r--r-- 1 paciorek scfstaff 282459 Feb 2 2022 demo-bash.html
## -rw-r--r-- 1 paciorek scfstaff 8083 Feb 2 2022 demo-bash.ipynb
## -rw-r--r-- 1 paciorek scfstaff 48673 Feb 2 2022 demo-bash.pdf
## drwxr-sr-x 7 paciorek scfstaff 7 Aug 31 17:19 demo_cache
## -rw-r--r-- 1 paciorek scfstaff 22979 Feb 3 2022 demo.docx
## drwxr-sr-x 8 paciorek scfstaff 8 Nov 16 16:44 demo_files
## -rw-r--r-- 1 paciorek scfstaff 662135 Nov 16 16:52 demo.html
## -rw-r--r-- 1 paciorek scfstaff 24939 Feb 1 2022 demo.lyx
## -rw-r--r-- 1 paciorek scfstaff 294209 Nov 16 16:52 demo.pdf
## -rw-r--r-- 1 paciorek scfstaff 284419 Feb 2 2022 demo-python.html
## -rw-r--r-- 1 paciorek scfstaff 6936 Feb 2 2022 demo-python.ipynb
## -rw-r--r-- 1 paciorek scfstaff 49626 Feb 2 2022 demo-python.pdf
## -rw-r--r-- 1 paciorek scfstaff 3662 Jan 27 2022 demo-python.qmd
## -rw-r--r-- 1 paciorek scfstaff 14087 Nov 16 16:47 demo.qmd
## -rw-r--r-- 1 paciorek scfstaff 13004 Aug 18 12:56 demo.qmd~
## -rw-r--r-- 1 paciorek scfstaff 252 Jan 31 2022 demo.R
## -rw-r--r-- 1 paciorek scfstaff 321394 Feb 2 2022 demo-R.html
## -rw-r--r-- 1 paciorek scfstaff 124604 Feb 2 2022 demo-R.ipynb
## -rw-r--r-- 1 paciorek scfstaff 13945 Nov 16 16:53 demo.Rmd
## -rw-r--r-- 1 paciorek scfstaff 10853 Nov 6 2019 demo.Rmd.save
## -rw-r--r-- 1 paciorek scfstaff 12462 Feb 1 2022 demo.Rnw
```
## -rw-r--r-- 1 paciorek scfstaff 59736 Feb 2 2022 demo-R.pdf ## -rw-r--r-- 1 paciorek scfstaff 12890 Feb 1 2022 demo.Rtex ## drwxr-sr-x 2 paciorek scfstaff 5 Jul 30 2015 figure ## drwxr-sr-x 2 paciorek scfstaff 3 Jul 5 16:07 \_includes ## -rw-r--r-- 1 paciorek scfstaff 7725 Nov 16 16:47 #index.md# ## -rw-r--r-- 1 paciorek scfstaff 7723 Nov 16 15:57 index.md ## drwxr-sr-x 2 paciorek scfstaff 4 Jul 5 16:07 \_layouts ## -rw-r--r-- 1 paciorek scfstaff 463 Jul 5 16:52 Makefile ## -rw-r--r-- 1 paciorek scfstaff 2129 Jul 5 16:34 python-in-RStudio.md ## -rw-r--r-- 1 paciorek scfstaff 171796 Feb 2 2022 python-in-RStudio.pdf ## -rw-r--r-- 1 paciorek scfstaff 2055 Jul 5 16:09 python-in-RStudio.Rmd ## -rw-r--r-- 1 paciorek scfstaff 773 Feb 3 2022 README.md ## -rw-r--r-- 1 paciorek scfstaff 14902 Jul 30 2015 refs.bib ## drwxr-sr-x 2 paciorek scfstaff 7 Aug 31 17:40 \_sass ## -rw-r--r-- 1 paciorek scfstaff 7167 Jul 17 2015 test-line-formatting.Rnw ## -rw-r--r-- 1 paciorek scfstaff 390 Nov 16 16:52 tmp.txt ## Filesystem Size Used Avail Use% Mounted on ## /dev/sda2 2.7T 229G 2.4T 9% / ## udev 16G 0 16G 0% /dev ## tmpfs 16G 289M 16G 2% /dev/shm ## tmpfs 3.2G 13M 3.2G ## tmpfs 5.0M 4.0K 5.0M 1% /run/lock ## tmpfs 16G 0 16G 0% /sys/fs/cgroup ## /dev/sda1 511M 5.3M 506M 2% /boot/efi ## /dev/sdb1 111G 2.0G 104G 2% /tmp ## oz.berkeley.edu:/pool0/system 6.0T 4.1T 2.0T 67% /system ## oz.berkeley.edu:/pool0/accounts 69T 7.7T 61T 12% /accounts ## tmpfs 3.2G 136K 3.2G 1% /run/user/3189 ## oz.berkeley.edu:/pool0/scratch 30T 25T 5.4T 83% /scratch ## /tmp

Unfortunately, output from bash chunks occurs after all the code is printed. Also, state is not preserved between chunks.

We can see that state is not preserved here, where the current working directory is NOT the directory that we changed to in the chunk above.

```
pwd # result would be /tmp if state were preserved
```
#### ## /accounts/vis/paciorek/staff/tutorials/tutorial-dynamic-docs

Inline bash code won't work: bash wc demo.Rmd, unlike with R code.

### **6.2) Embedding Python code**

You can embed Python code. As with R, state is preserved so later chunks can use objects from earlier chunks.

```
import numpy as np
x = np.array((3, 5, 7))
print(x.sum())
```
## 15

x.min() *# this will print with more recent versions of rmarkdown*

## 3

**try**:

```
print(x[0])except NameError :
       print('state is not preserved: x does not exist')
```
#### ## 3

There is no facility for inline Python code: python print(3+5)

## **6.3) Embedding Julia code**

You can embed Julia code. As with R and Python, state is preserved so later chunks can use objects from earlier chunks.

x **=** [3, 5, 7]; x[2]

## 5

```
try
   println("state is preserved if we see the value of `x[2]` next")
   print(x[2])catch
    print("state is not preserved: x does not exist")
end
```

```
## state is preserved if we see the value of x[2] next
## 5
```
There is no facility for inline Julia code: julia print(3+5)

# **7) Reading code from an external file**

It's sometimes nice to draw code in from a separate file. Before invoking a chunk, we need to read the chunks from the source file, which contains the chunks tagged with some special formatting. Note that a good place for reading the source file via read\_chunk() is in an initial setup chunk at the beginning of the document.

```
a \leftarrow 7cat("a is ", a, ".\ln", sep = "")
## a is 7.
a < -9cat("Now, a is ", a, ".\n \lambda", sep = "")
```
## Now, a is 9.

# **8) Formatting of long lines of code and of output**

### **8.1) R code**

Having long lines be nicely formatted and other aspects of formatting can be a challenge. Also, results can differ depending on your output format (e.g., PDF vs. HTML). In general the code in this section will often overflow the page width in PDF but not in HTML, but even in the HTML the line breaks may be awkwardly positioned.

Here are some examples that overflow in PDF output.

```
b <- "Statistics at UC Berkeley: We are a community engaged in research and education in probability an
## Statistics at UC Berkeley: We are a community engaged in research and education in probability and s
## This should work to give decent formatting in HTML but doesn't in PDF.
cat(b, fill = TRUE)## Statistics at UC Berkeley: We are a community engaged in research and education in probability and s
vecWith \text{ALongName} = \text{norm}(100)a = length(mean(5 * veCWithAlongName + vecWithAlongName - exp(vecWithAlongName) + vecWithALongName)a = length(mean(5 * vecWithALongName + vecWithALongName)) # this is a comment that goes over the line b
```

```
a = length(mean(5 * vecWithALongName + vecWithALongName - exp(vecWithALongName) + vecWithALongName, na.
```
In contrast, long output is usually fine, even in PDF.

rnorm(30)

```
## [1] -0.969403453 1.532418315 0.947017779 -0.018912299 0.576774020
## [6] -1.075577378 0.748625017 -0.479714201 0.598189960 0.767062074
## [11] -1.451185453 0.588824254 0.442839312 0.637782742 0.009485898
## [16] 0.168970871 -0.237679050 -1.171665598 0.752141969 -0.135204250
## [21] -1.056915733 0.501191065 0.158616517 -1.651353734 0.540141303
## [26] -0.915850243 0.180769022 -1.125076489 -0.502575556 1.263204251
```
Adding the tidy=TRUE chunk option and setting the width (as shown in the Rmd version of this document) can help with long comment lines or lines of code, but doesn't help for some of the cases above.

**## Long strings and long comments:**

```
b <- "Statistics at UC Berkeley: We are a community engaged in research and education in probability and
## Statistics at UC Berkeley: We are a community engaged in research and
## education in probability and statistics. In addition to developing
## fundamental theory and methodology, we are actively
```
**## This should work to give decent formatting in HTML but doesn't in PDF:**

 $cat(b, fill = TRUE)$ 

## Statistics at UC Berkeley: We are a community engaged in research and education in probability and s **## Now consider long lines of code:**

```
vecWithALongName <- rnorm(100)
a <- length(mean(5 * vecWithALongName + vecWithALongName - exp(vecWithALongName) +
    vecWithALongName * vecWithALongName, na.rm = TRUE))
a <- length(mean(5 * vecWithALongName + vecWithALongName)) # this is a comment that goes over the line
a <- length(mean(5 * vecWithALongName + vecWithALongName - exp(vecWithALongName) +
    vecWithALongName, na.rm = TRUE)) # this is a comment that goes over the line by a good long long long long long long long long ways
```
To address the problems seen above, sometimes you can format things manually for better results. You may need to tag the chunk with tidy=FALSE, but I have not done that here.

```
## Breaking up a string:
```
b <- "Statistics at UC Berkeley: We are a community engaged in research and education in probability and statistics. In addition to developing fundamental theory and methodology, we are actively"

```
## Breaking up a comment:
## Statistics at UC Berkeley: We are a community engaged in research and
## education in probability and statistics. In addition to developing
## fundamental theory and methodology, we are actively
## Breaking up code lines:
vecWithAlongName = rnorm(100)a <- length(mean(5 * vecWithALongName + vecWithALongName - exp(vecWithALongName) +
   vecWithALongName * vecWithALongName, na.rm = TRUE))
a <- length(mean(5 * vecWithALongName + vecWithALongName)) # this is a comment that
    ## goes over the line by a good long ways
a <- length(mean(5 * vecWithALongName + vecWithALongName - exp(vecWithALongName) +
   vecWithALongName, na.rm = TRUE)) # this is a comment that goes over the line
    ## by a good long long long long long long long long ways
```
#### **8.2) bash code**

In bash, we have similar problems with lines overflowing in PDF output, but bash allows us to use a backslash to break lines of code. However that strategy doesn't help with long lines of output.

echo "Statistics at UC Berkeley: We are a community engaged in research and education in probability an

```
echo "Second try: Statistics at UC Berkeley: We are a community engaged \
in research and education in probability and statistics. In addition to \setminusdeveloping fundamental theory and methodology, we are actively" \
>> tmp.txt
```
cat tmp.txt

## Statistics at UC Berkeley: We are a community engaged in research and education in probability and s ## Second try: Statistics at UC Berkeley: We are a community engaged in research and education in proba

We also have problems with long comments, so we would need to manually format them.

Here is a long comment line that overflows in PDF:

# asdl lkjsdf jklsdf kladfj jksfd alkfd klasdf klad kla lakjsdf aljdkfad kljafda kaljdf afdlkja lkajdfs

Instead manually break the comment into multiple lines:

```
# asdl lkjsdf jklsdf kladfj jksfd alkfd klasdf klad kla
# lakjsdf aljdkfad kljafda kaljdf afdlkja lkajdfsa lajdfa
# adlfjaf jkladf afdl
```
### **8.3) Python code**

In Python, there is similar trouble with lines overflowing in PDF output too.

*# This overflows the page:*

```
b = "asdl lkjsdf jklsdf kladfj jksfd alkfd klasdf klad kla lakjsdf aljdkfad kljafda kaljdf afdlkja lkaj
print(b)
```
## asdl lkjsdf jklsdf kladfj jksfd alkfd klasdf klad kla lakjsdf aljdkfad kljafda kaljdf afdlkja lkajdf

```
# This code overflows the page:
zoo = {"lion": "Simba", "panda": None, "whale": "Moby", "numAnimals": 3, "bear": "Yogi", "killer whale"
print(zoo)
## {'lion': 'Simba', 'panda': None, 'whale': 'Moby', 'numAnimals': 3, 'bear': 'Yogi', 'killer whale': '
To fix the issue, we can manually break the code into multiple lines, but long output still overflows.
zoo = {"lion": "Simba", "panda": None, "whale": "Moby",
```

```
"numAnimals": 3, "bear": "Yogi", "killer whale": "shamu",
       "bunny:": "bugs"}
print(zoo)
```
## {'lion': 'Simba', 'panda': None, 'whale': 'Moby', 'numAnimals': 3, 'bear': 'Yogi', 'killer whale': ' Long comments overflow as well, but you can always manually break into multiple lines.

# asdl lkjsdf jklsdf kladfj jksfd alkfd klasdf klad kla lakjsdf aljdkfad kljafda kaljdf afdlkja lkajdfs

```
# asdl lkjsdf jklsdf kladfj jksfd alkfd klasdf klad kla lakjsdf aljdkfad
# kljafda kaljdf afdlkja lkajdfsa lajdfa adlfjaf jkladf afdl
```
## **9) References**

We'll just see how you use BibTeX style references. Banerjee et al. (2008) proposed a useful method. This was confirmed (Cressie and Johannesson 2008).

Note the indication of the refs.bib file in the initial lines of this document so that the bibliographic information for these citations can be found.

The list of references is placed at the end of the document. You'd presumably want a section header like this:

# **Literature cited**

Banerjee, S., A. E. Gelfand, A. O. Finley, and H. Sang. 2008. "Gaussian Predictive Process Models for Large Spatial Data Sets." *Journal of the Royal Statistical Society B* 70 (4): 825–48.

Cressie, N., and G. Johannesson. 2008. "Fixed Rank Kriging for Very Large Spatial Data Sets." *Journal of the Royal Statistical Society B* 70 (1): 209–26.